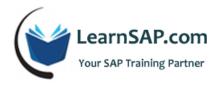

# **SAPUI5 Course Curriculum**

### **Day-1: SAPUI5 Overview**

- Introduction to SAPUI5
- SAPUI5 1.30 setup on Eclipse Mars locally
- Basic knowledge of HTML5, JavaScript, CSS, Jquery, Ajax
- Programming Applications Overview
- Creating a SAPUI5 Project
- Concept of index.html in SAPUI5
- Model View Controller Concept in SAPUI5

### Day-2: Static & Dynamic Data-binding

- Static Data-binding in SAPUI5
- One-way, Two-way and One-Time Binding of controls with SAPUI5 models
- Complex / Expression binding using different techniques
- Dynamic Data-binding with live ODATA services using different techniques

#### **Day-3: CRUD operations**

- CRUD operations on ODATA services using different techniques
- CRUD Batch Processing on ODATA services
- Navigation using Event Bus in SAPUI5
- Resource Handling / Localization

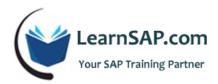

# Day-4: Understanding life-cycle

- Understanding life-cycle / hook methods in Controller
- Designing of SAPUI5 views using multiple development paradigms
- Sorting and Filtering of data in SAPUI5
- Fuzzy logic oriented search in SAPUI5
- Designing a responsive table in SAPUI5

## Day-5: Custom Launch pad using SAPUI5

- Creating Custom Launchpad using SAPUI5
- Understanding fragments and concept of re-usability
- Master Detail split view concept in SAPUI5
- Developing Custom Fiori lookalike app from scratch using above SAPUI5 concepts
- Demonstration of Custom Fiori lookalike app following Fiori Design Guidelines
- Upload/Download Image functionality in SAPUI5